## **2020高德怎么添加新地址**

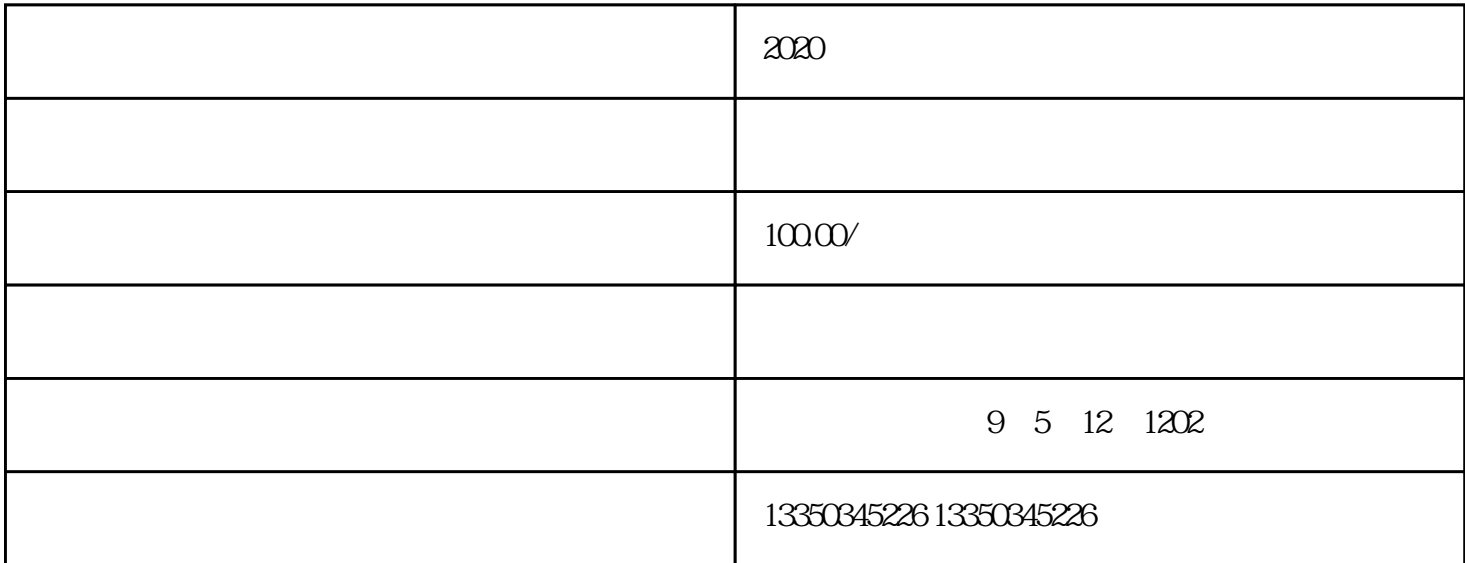

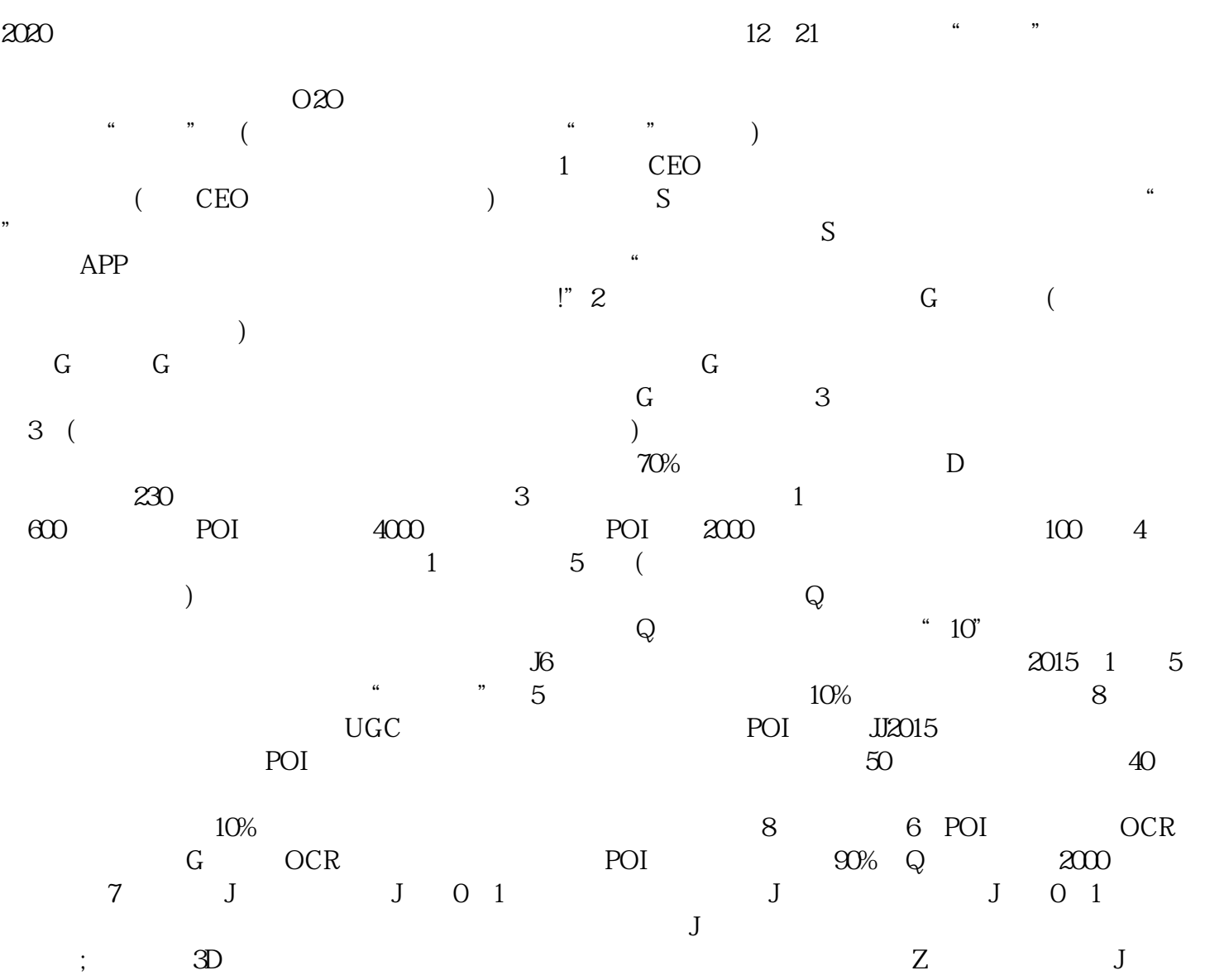

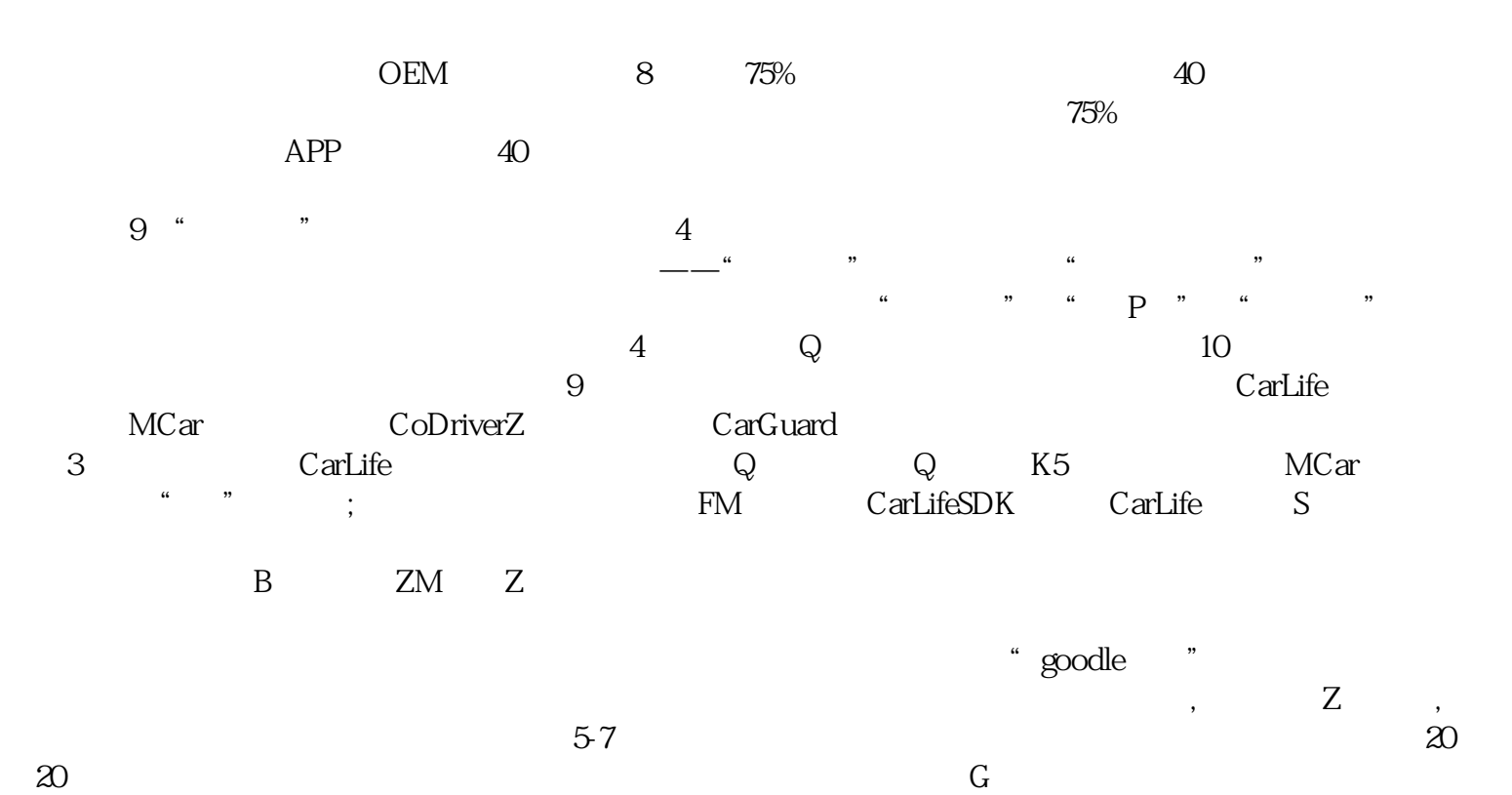

 $\ldots$